### **Bac**

#### Résumé des syntaxes Arduino.

 **Conseil :** L'activité est basée sur de nombreuses vidéos. Il faut pratiquer pour maîtriser, aussi je vous invite à réaliser au fur et à mesure les manipulations présentées dans les vidéos !

## Structures algorithmiques

Cette partie aborde les notions fondamentales communes à tous les langages de programmation (C, C++, Java, Python etc) telle que les tests conditionnels, les boucles « Pour… jusquà », « Tant que … faire », « Répéter …. tant que » et enfin « Sélectionner ».

#### **La compréhension de ces notions est indispensable afin de pouvoir réaliser tout type de programme sans être limité.**

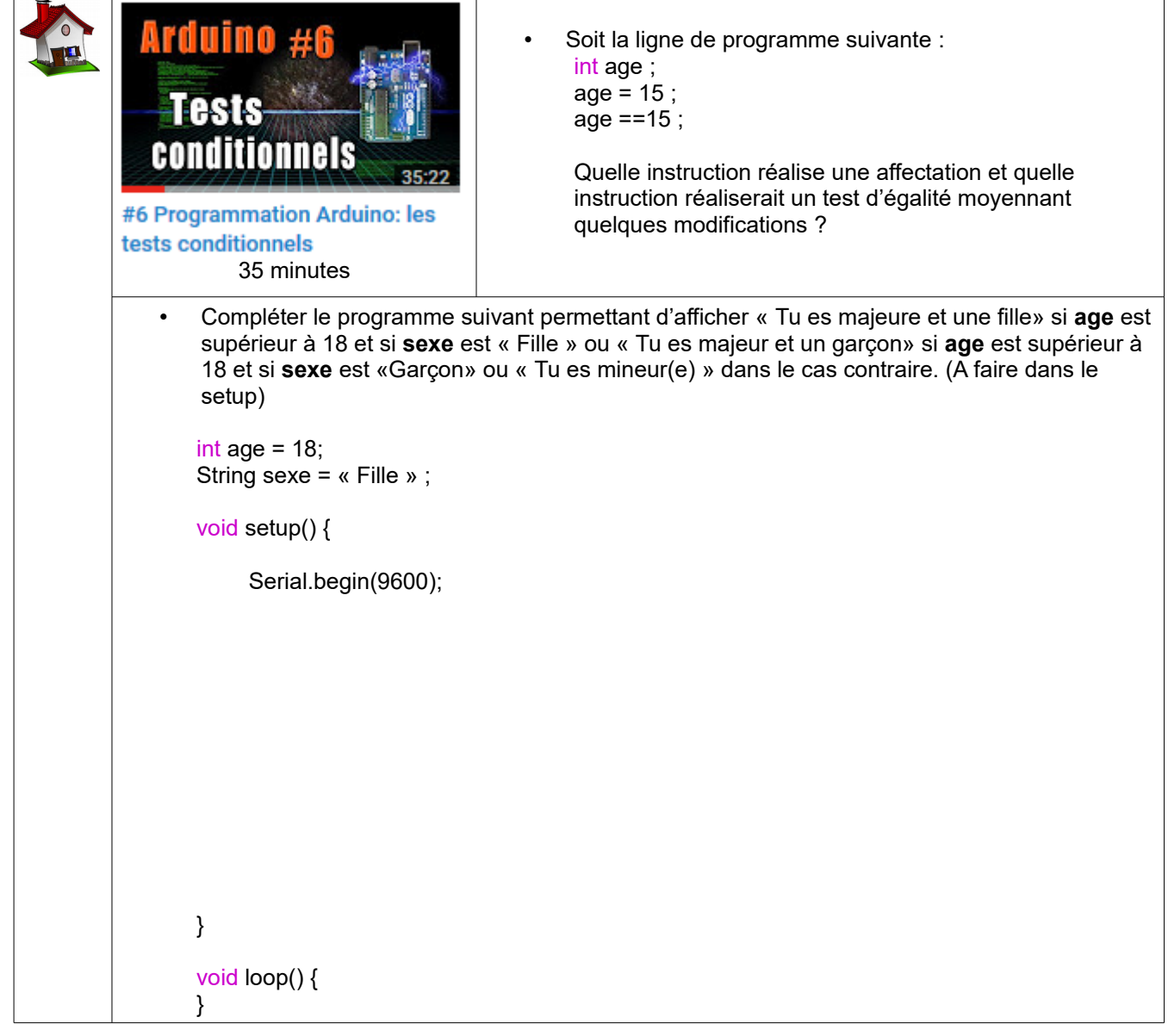

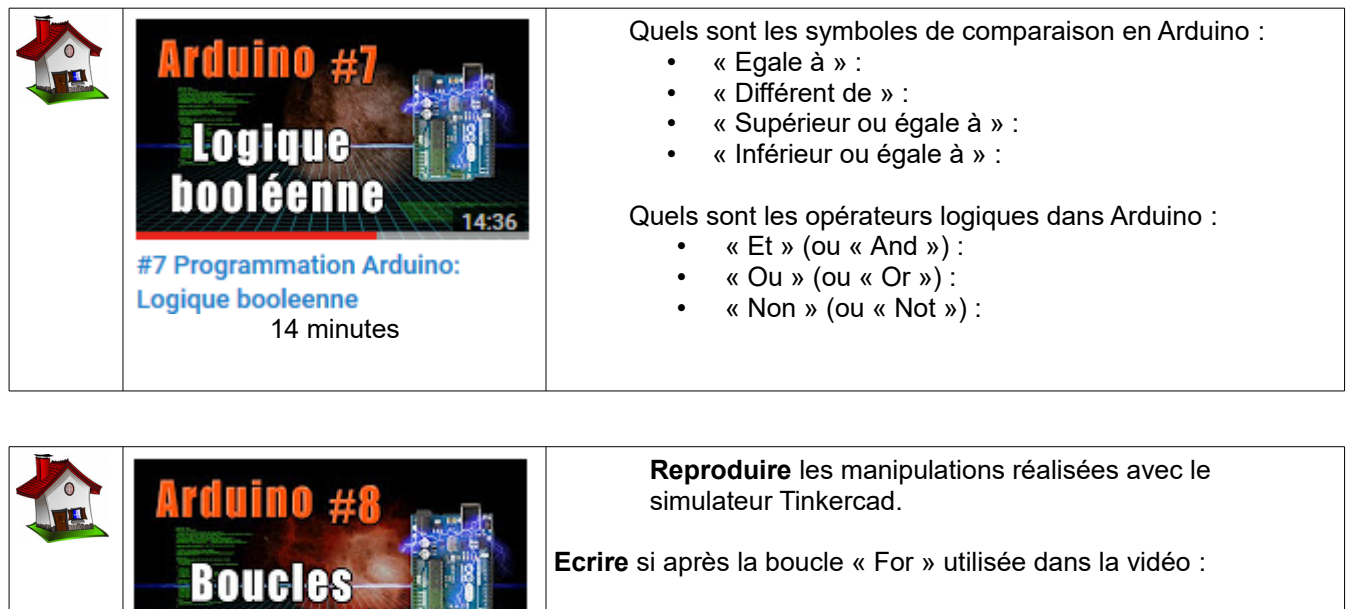

**Donner** l'écriture allégé de « compteur = compteur + 1 » :  $\mathcal{L}$ 

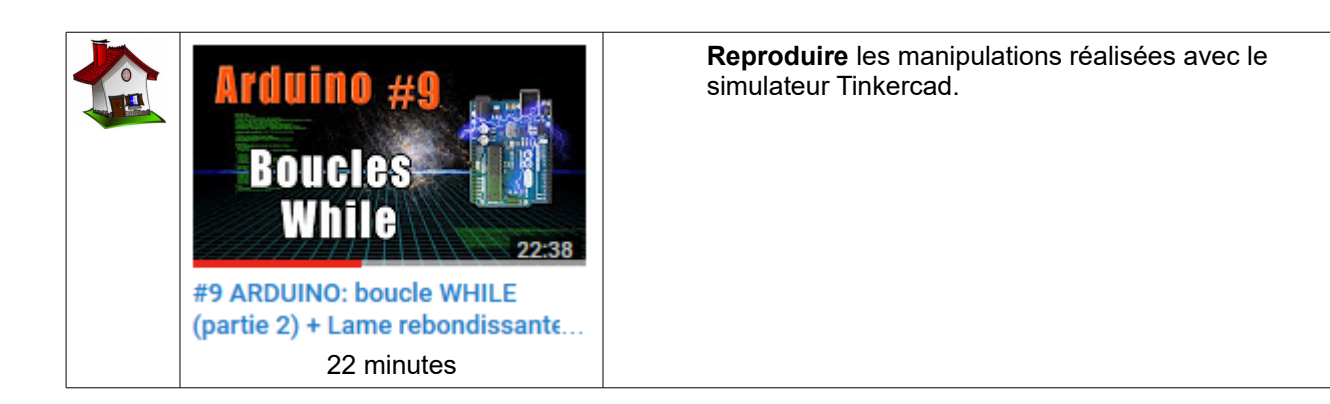

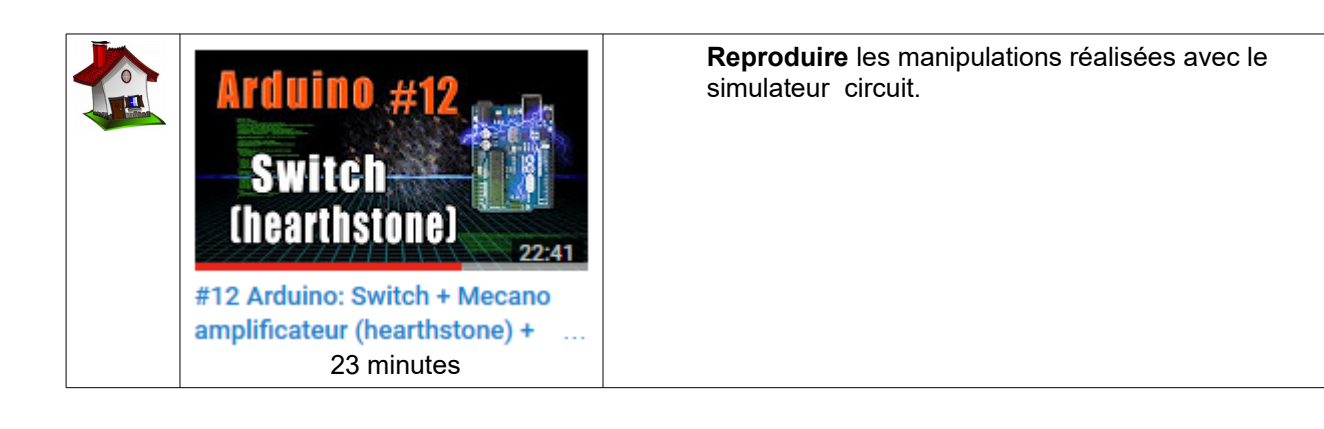

35 minutes

33:48

FOT

#8 ARDUINO (le retour!): montage LED + boucle FOR

# Les tableaux

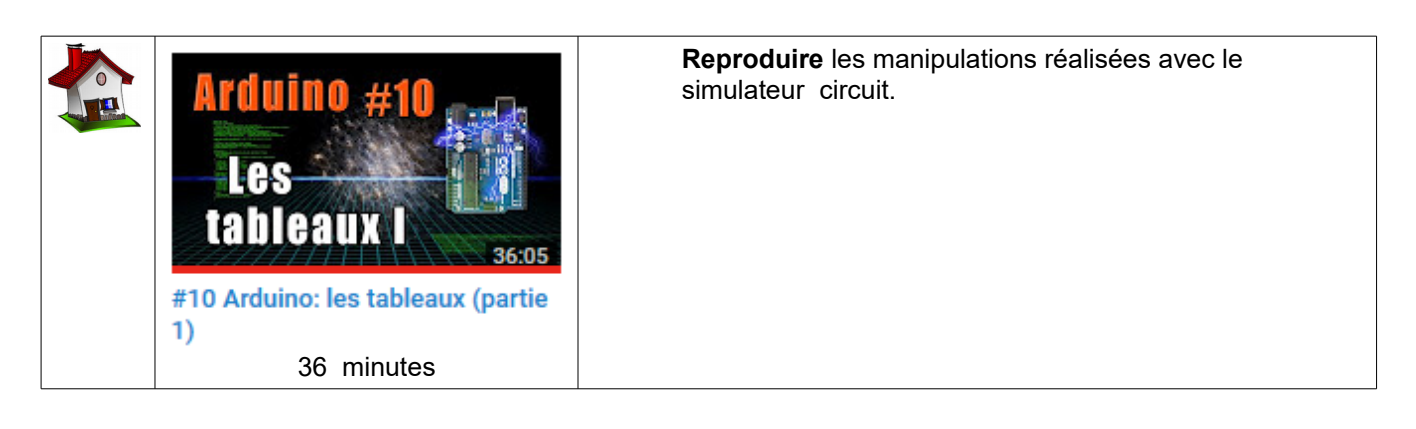

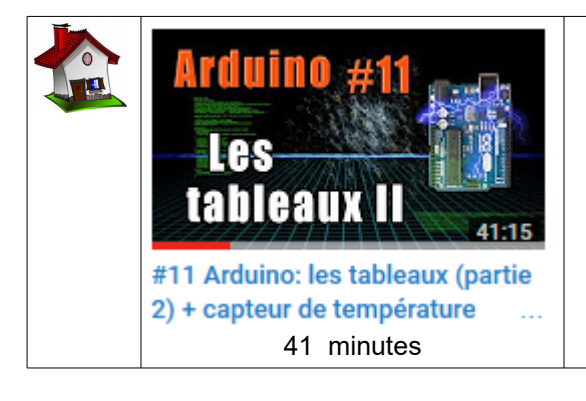

#### **Reproduire** les manipulations réalisées avec le simulateur circuit.